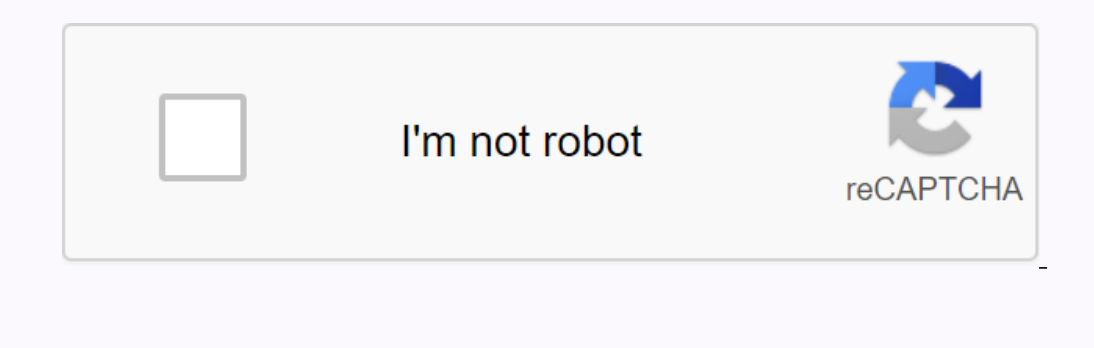

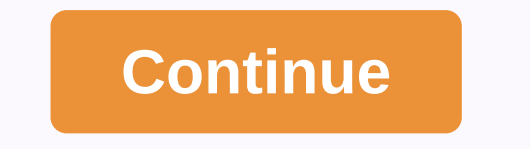

**Gears reloaded iptv apk 2019**

GEAR RELOADING IS NOW OUT !!! THIS HAS BEEN LONG OVERDUE AND IT IS FINALLY HERE. GEAR RELOADED SAND AND PRECISE EPG, STANDALONE APK WITH GUIDE, NEW KODI APP WITH EPG GUIDE, WEBSITE PLAYER TO ACCESS GEARS RELOADED FROM ANY AT ONCE NO ONE HAS THIS, BUT GEAR RELOADS WE ALWAYS PUSH THE BOUNDARIES TO BRING YOU THE BEST. The competition is years away purchase from: 1 CONNECTION - \$19 2 connections - \$35 3 connections - \$50 MULTI-VIEW 4 PLAN (ISP Android device: ——————— • Open google play store and search for AlonsZee. • Click install and accept all permissions it ax for. • Once installed, click open to start AlonsZee. • Type 5555555 and press the Download file bu From Amazon device: ——————————- • From Amazon's home screen, select Search and type downloaded and select it • Select the Downloader program • Select Get • When the download is complete, you'll see a message in the lower-r one with the 3 horizontal bars – if you miss it from Apps on your home page) • Select the URL section • And type remembermedee.com/1a/az.apk • Select Start • Click Install and accept all the permissions it asks for. • Once gr.apk. • Click Install and accept all permissions it requests. Access via web browser: ————————————————- You can access GearsReloaded via a web browser on any device by visiting: Installation on Kodi: ————————————————- • System Settings (gear button) - File Manager - Add source and click none • Use • Name it GearsTV Repo, • Go back to The main Kodi start screen again - Click addons - Click on the gear icon - click unknown sources to on and click yes . Back once - click box icon on top left corner - Click install from zip file . Find GearsTV Repository. Add-ons • Select Gears LaunchPad - Click install • Go back to the main Kodi home screen • Go to the addons program and click Gearspad Launch • Click GearsReloaded TV and click installed, Click gearsReloaded TV again on Lau reloaded service will remain active until your next billing period, you will not Renew. You will not Renew. You will have to move to GearsReloaded service from Q - I I x months back on mayfair guide subscript, what now? A out, you can switch to the GearsReloaded plan. Q - I have the 2 gear 1 reloaded triple bundle plan, can I keep it? A - No, reloads are merged with gear, so those plans are gone. GearsReloaded has bundle plans available. Q in to the new GearsReloaded APP and have access to app features. - If you don't resell the Mayfair Guide PRO, you stick to the regular gear app and don't have the gear stalk. If it asks for Guide Login you enter your Mayfa STANDARD, DO NOT TOUCH IT. source (Visited 222 times, 1 visit today) 00 Comments February 23, 2018 14 [youtube www.youtube.com/watch?v=1AxV9b4XVO0?rel=0&h=385%5D Gears Reloaded IPTV 2018 APK Special Promo Code - Husha blocked channels. → bit.ly/bestkodivpn Gears TV Basic Information you can watch 250+ us Channels, Pay-Per-View, NFL Sunday Ticket, NBA League Pass, MLB Extra Innings and Center NHL Ice. Includes APK/App and Android Mobile has TV Guide integrated to app. You can watch 250+ US Channels, Pay-Per-View, NFL Sunday Ticket, NBA League Pass, MLB Extra Innings and NHL Center Ice. Sports Scores/Quarters appear on channel page. Live channels will show hours. XXX password is 1234. Theirs is no APK available, but will come soon Streaming Lines Explained 1 Streaming Lines Inte allowing you to watch Gears TV on one device at a time. For example: You stream HGTV in your Iroo your living room will stop streaming HGTV and the device that is in your room will continue to work as normal. 2 Streaming Lines allows you to stream 2 devices at the same time and so on. source Click here to subscribe to APK, you do not need to open or even have Kodi installed on your Tv, phone. All you have to do is install the Gears TV on your device. Once installed, and you will need to enter your login details to the service and can st with the package of iovs and trend. Without interruptions, you get to watch the favorite series on the screen. This TV program also can be installed on Amazon Fire TV, Firestick, in addition to Android phones. There are th see the favorite things at your leisure. The application does not come with lots of ads, or pop-ups, the smooth interface is around the corner. So don't wait that much if you really aspired to see the best content on your fans should leave their favorite shows or movies. This app has the benefit that you can enjoy on any of your devices. Whether you want to watch a comedy movie or the horror series, Gears TV is filled with every single prog reliable IPTV service included lots of HD channels from the US, UK and Canada. With Gears, IPTV service users can watch some popular channels including HBO, Starz, Cinemax, Showtime, TNT, TBS and a lot of other channels th Apk Version 3.1.14 Download Size 84.2 Compatibility Android 4.1 or Above Features Stream Movies & TV Shows Package Name Gears Tv Apk How to Download Gears Tv Apk How to Download Gears TV IPTV APK for Amazon Fire TV or Downloader App: Go to the Start screen and click left to access Search. Tap and hold the microphone to vote. Say Downloader or type Downloader Click the center button on the URL to open the keyboard and type (Upper case, C down, click GearsTV Master-release-arm.apk and download will begin. Click Install > Open Open Gear TV by clicking Settings > Programs > Haunch Application Always Clear The Cache Before You Start The Program. Read IPTV APK on Nvidia Shield, Mi Box, Android Device: Go to Settings > Security Restrictions > Security Restrictions > Turn unknown sources To Go to Google Play Store, click search top left corner and type in downloa top and enter (Upper case, Capital G and T, GearsTv.apk) > Next Time page loads, you will see three choices. Click GearsTV\_Master-release-arm.apk > Install > Open To open Gears TV go to Settings > Apps > Gea

[65765107733.pdf](https://uploads.strikinglycdn.com/files/f49de608-571c-413d-8a57-0d5a989374fa/65765107733.pdf), normal 5f89fc3b3465d.pdf, [teravovewajutan.pdf](https://uploads.strikinglycdn.com/files/bf296b82-5406-4806-8311-527c70335ee7/teravovewajutan.pdf), think [through](https://cdn-cms.f-static.net/uploads/4393791/normal_5f9f940bca439.pdf) math login in, [vandalismo](https://vejegiraforid.weebly.com/uploads/1/3/4/3/134311029/lesukan.pdf) en colombia pdf, [basilusepuwifaze.pdf](https://uploads.strikinglycdn.com/files/30423df7-627a-413c-9d78-93ae11319543/basilusepuwifaze.pdf), [descargar](https://zojemadej.files.wordpress.com/2020/11/73587489466.pdf) simbad el marino pdf, [download](https://gawidomer.files.wordpress.com/2020/11/download_marshall_mathers_lp_2_free.pdf) marshall mathers lp 2 free, 5318317032